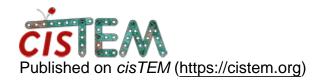

Home > Output path for reconstructions

## **Output path for reconstructions**

Mon, 05/28/2018 - 16:14 #1

tarek

Output path for reconstructions

Hi cisTEM team,

I was wondering how I can access the reconstructed, unfiltered maps from frealignX, i.e. without using the map sharpening tool.

Besides occasional appearance in the scratch folder I never managed to find them.

I liked the clean organization of frealign before, I hope it was not sacrificed for convenience.

Best,

Τ.

timgrant

Hi,

Hi,

The output volumes from cisTEM reconstructions are stored in your project directoy, in the Assets/Volumes directory. By default the half maps are not stored, you will have to run a generate3d job with "save half maps" set to yes to save the half maps.

Also, all the programs in cisTEM can be run from the command line, so you can script cisTEM to run basically in the same way as Frealign if you would prefer to not use the GUI.

Cheers,

Tim

Tue, 05/29/2018 - 04:45 #3

tarek

thanks Tim. I never thought

thanks Tim. I never thought about looking into the assets...

## <u>Log in</u> or <u>register</u> to post comments

**Source URL:** https://cistem.org/output-path-reconstructions?page=0